# **MISP and Decaying of Indicators**

An indicator scoring method and ongoing implementation in MISP

Team CIRCL

info@circl.lu

February 16, 2021

# **Threat Sharing**

# <span id="page-1-0"></span>**[Expiring IOCs: Why and How?](#page-1-0)**

# INDICATORS - PROBLEM STATEMENT

**Sharing information** about threats **is crucial Organisations are sharing more and more** 

Contribution by **unique organisation** (Orgc.name) on MISPPriv:

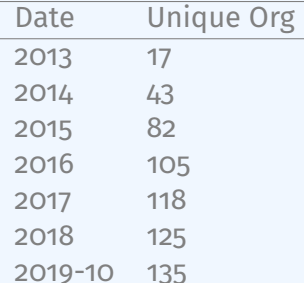

$$
\begin{array}{c}\n1 \\
2 \\
3 \\
1\n\end{array}
$$
\n"distribution": [1, 2, 3]

# Indicators - Problem Statement

- Various users and organisations can share data via MISP, multiple parties can be involved
	- ▶ Trust, data quality and time-to-live issues
	- **Each user/organisation has different use-cases** and interests
		- $\blacksquare$  Conflicting interests such as operational security, attribution,... (depends on the user)
	- $\rightarrow$  Can be partially solved with *Taxonomies*

# INDICATORS - PROBLEM STATEMENT

- Various users and organisations can share data via MISP, multiple parties can be involved
	- **Figure 1** Trust, data quality and time-to-live issues
	- **Each user/organisation has different use-cases** and interests
		- $\blacksquare$  Conflicting interests such as operational security, attribution,... (depends on the user)
	- $\rightarrow$  Can be partially solved with *Taxonomies*
- Attributes can be shared in large quantities (more than 7.3 million on MISPPRIV)
	- ▶ Partial info about their **freshness** (*Sightings*)
	- **Partial info about their validity** (last update)

 $\rightarrow$  Can be partially solved with our *Decaying model* 

# Requirements to enjoy the decaying feature in MISP

- Starting from **MISP 2.4.116**, the decaying feature is available
- Don't forget to update the decay models and enable the ones you want
- $\blacksquare$  The decaying feature has no impact on the information in MISP, it's just an overlay to be used in the user-interface and API
- Decay strongly relies on *Taxonomies* and *Sightings*, don't forget to review their configuration

*Sightings* add temporal context to indicators. A user, script or an IDS can extend the information related to indicators by reporting back to MISP that an indicator has been seen, or that an indicator can be considered as a false-positive

■ *Sightings* give more credibility/visibility to indicators This information can be used to **prioritise and decay indicators**

$$
\begin{array}{c}\n\text{I} \oplus \oplus \text{I} \oplus \text{I}
$$

# ORGANISATIONS OPT-IN - SETTING A LEVEL OF **CONFIDENCE**

MISP is a peer-to-peer system, information passes through multiple instances.

- **Producers can add context** (such as tags from *Taxonomies*, *Galaxies*) about their asserted confidence or the reliability of the data
- **E** Consumers can have **different levels of trust** in the producers and/or analysts themselves
- Users might have other contextual needs

→ Achieved thanks to *Taxonomies*

# Taxonomies - Refresher (1)

### **Taxonomies**

**Common Common Common Common** 

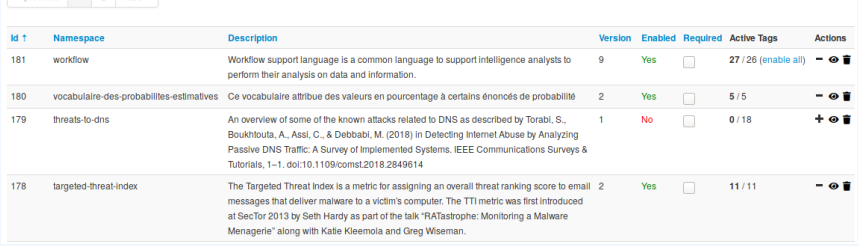

■ Tagging is a simple way to attach a classification to an *Event* or an *Attribute*

 $\blacksquare$  Classification must be globally used to be efficient

# Taxonomies - Refresher (2)

### **ADMIRALTY-SCALE Taxonomy Library**

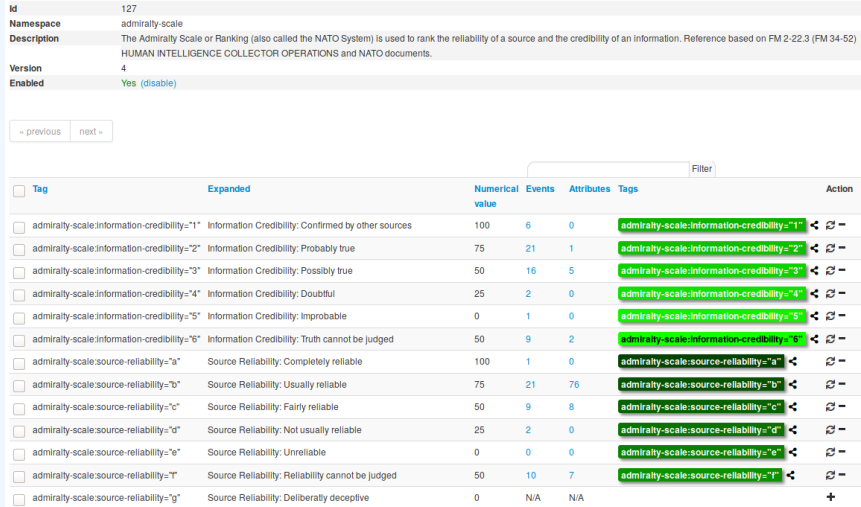

→ Cherry-pick allowed *Tags*

### Some taxonomies have numerical\_value

→ Can be used to prioritise *Attributes*

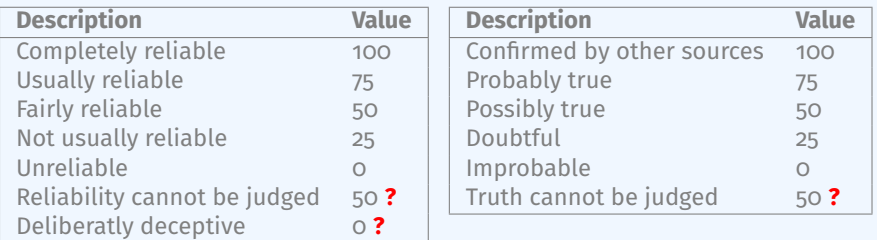

 $score(\text{Attribute}) = base_score(\text{Attribute}, \text{Model}) \bullet decay(\text{Model}, \text{time})$ 

Where,

■ score  $\in$  [0,  $+\infty$ 

- $\blacksquare$  base score  $\in$  [0, 100]
- $\blacksquare$  decay is a function defined by model's parameters controlling decay speed
- Attribute Contains *Attribute's* values and metadata (*Taxonomies*, *Galaxies*, ...)
- Model Contains the *Model's* configuration

# <span id="page-12-0"></span>**[Current implementation in MISP](#page-12-0)**

# Implementation in MISP: Event/view

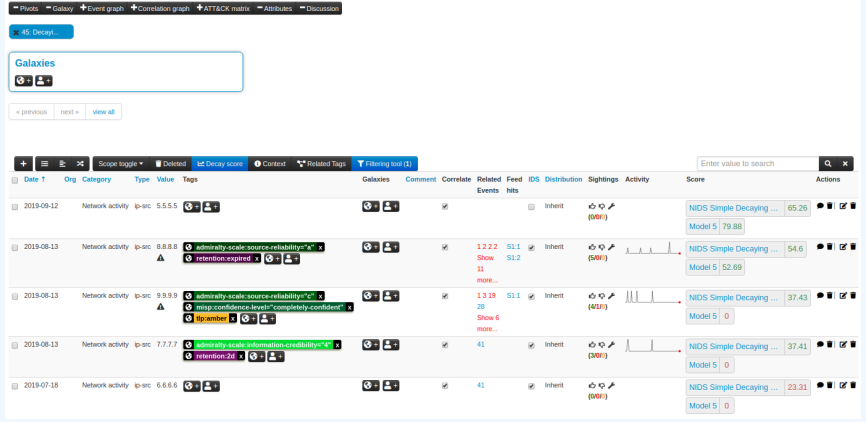

Decay score toggle button

**In Shows Score for each** *Models* associated to the *Attribute* type

# IMPI FMENTATION IN MISP: API RESULT

/attributes/restSearch

```
"Attribute": [
2 {
3 "category": "Network activity",
4 "type": "ip-src",
\mathsf{s} \mathsf{t}_0 \mathsf{t}_1 \mathsf{t}_2 \mathsf{t}_3 \mathsf{t}_4 \mathsf{t}_5 \mathsf{t}_7 \mathsf{t}_8 \mathsf{t}_96 "timestamp": "1565703507",
7 [...]
8 "value": "8.8.8.8",
\vert "decay score": [
10 \vert11 "score": 54.475223849544456,
12 "decayed": false,
13 TDecayingModel": {
\frac{1}{4} "id": "85",
15 "name": "NIDS Simple Decaying Model"
16 }
\frac{1}{17} }
18
19 \lceil \ldots \rceil
```
# IMPI EMENTATION IN MISP: PLAYING WITH MODELS

- **Automatic scoring** based on default values
- User-friendly UI to manually set *Model* configuration (lifetime, decay, etc.)
- **Simulation** tool
- Interaction through the **API**
- Opportunity to create your **own** formula or algorithm

# <span id="page-16-0"></span>**[Decaying Models in Depth](#page-16-0)**

 $score(\text{Attribute}) = base_score(\text{Attribute}, \text{Model})$  • decay(Model, time)

When scoring indicators<sup>1</sup>, multiple parameters<sup>2</sup> can be taken into account. The **base score** is calculated with the following in mind:

- $\blacksquare$  Data reliability, credibility, analyst skills, custom prioritisation tags (economical-impact), etc.
- $\blacksquare$  Trust in the source

 $base\_score = \omega_{tq} \cdot tags + \omega_{sc} \cdot source\_confidence$ 

Where,

 $\omega_{sc} + \omega_{ta} = 1$ 

<sup>1</sup>Paper available: <https://arxiv.org/pdf/1803.11052>  $2$ at a variable extent as required

# SCORING INDICATORS: base\_score (2)

### Current implentation ignores source\_confidence:

 $\rightarrow$  base score = *tags* 

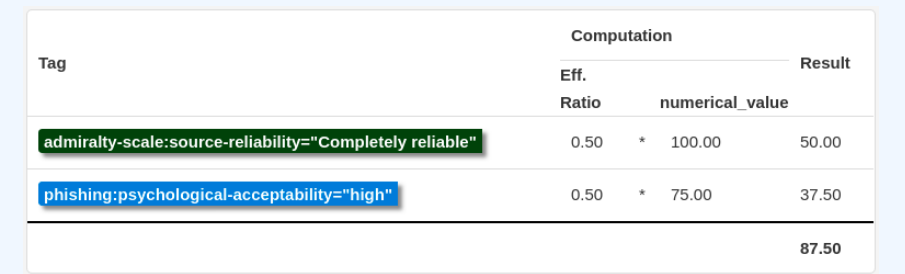

 $\rightarrow$  The base  $\,$  score can be use to prioritize attribute based on their attached context and source

 $score(\text{Attribute}) = base_score(\text{Attribute}, \text{Model})$  • decay(Model, time)

The decay is calculated using:

- $\blacksquare$  The lifetime of the indicator
	- $\blacktriangleright$  May vary depending on the indicator type
	- $\triangleright$  short for an IP, long for an hash
- $\blacksquare$  The decay rate, or speed at which an attribute loses score over time
- $\blacksquare$  The time elapsed since the latest update or sighting

→ decay rate is **re-initialized upon sighting** addition, or said differently, the score is reset to its base score as new *sightings* are applied.

score = base\_score 
$$
\cdot \left(1 - \left(\frac{t}{\tau}\right)^{\frac{1}{\delta}}\right)
$$

 $\blacksquare$   $\tau = 1$  ifetime  $\blacksquare$   $\delta$  = decay speed

# IMPI EMENTATION IN MISP: MODELS DEFINITION

# $\Rightarrow$  *score* = *base\_score* ·  $\left(1 - \left(\frac{t}{\tau}\right)^{\frac{1}{\delta}}\right)$

*Models* are an instanciation of the formula where elements can be defined:

- Parameters: lifetime, decay rate, threshold
- base\_score
- default base score
- **■** formula
- **■** associate *Attribute* types
- creator organisation

Multiple model types are available

- **Default Models:** Models created and shared by the community. Available from misp-decaying-models repository<sup>3</sup>.
	- $\blacktriangleright$   $\rightarrow$  Not editable
- **Companisation Models:** Models created by a user belonging to an organisation
	- $\triangleright$  These models can be hidden or shared to other organisation
	- $\blacktriangleright$   $\rightarrow$  Editable

<sup>3</sup><https://github.com/MISP/misp-decaying-models.git>

# Implementation in MISP: Index

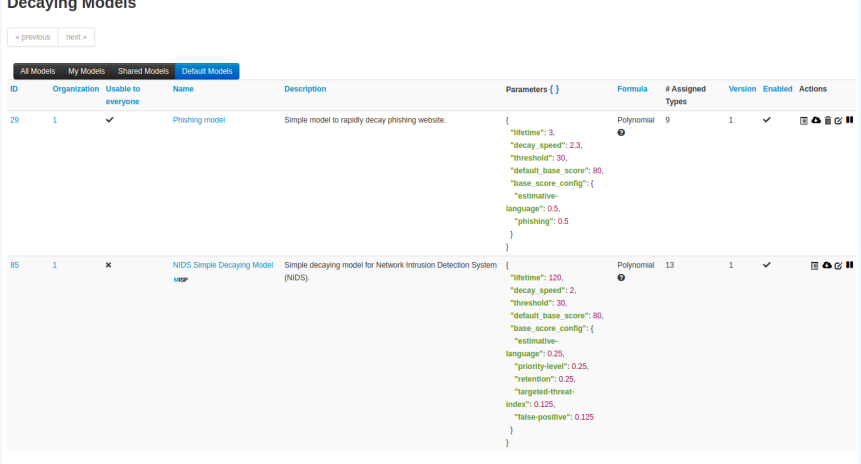

Page 1 of 1, showing 2 records out of 2 total, starting on record 1, ending on 2

« previous next »

View, update, add, create, delete, enable, export, import

# Implementation in MISP: Fine tuning tool

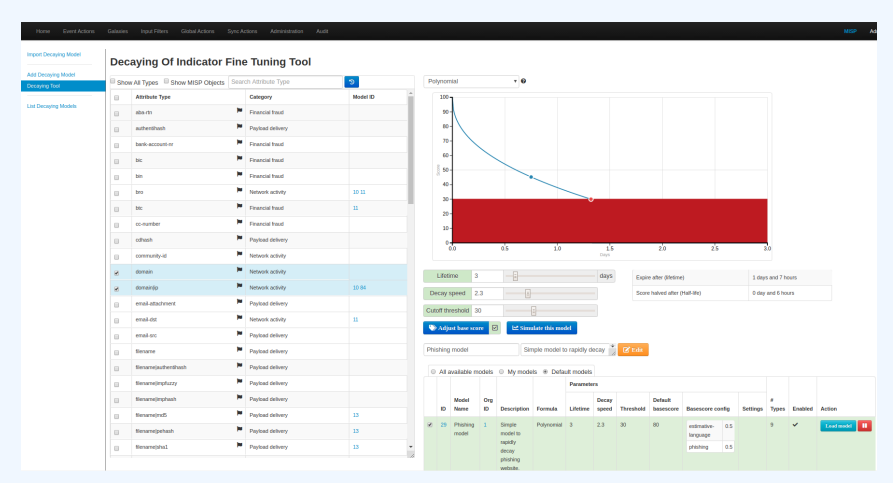

Create, modify, visualise, perform mapping

# Implementation in MISP: base\_score tool

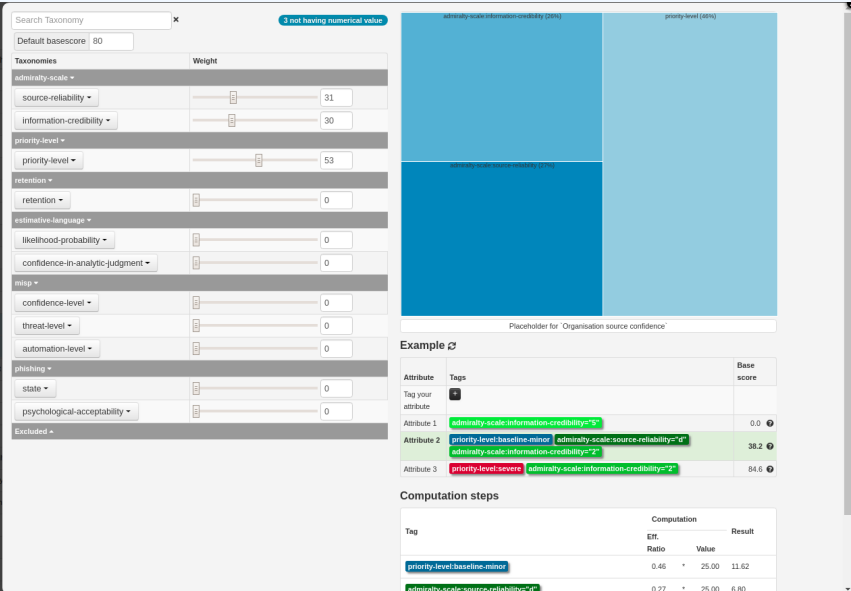

# Implementation in MISP: simulation tool

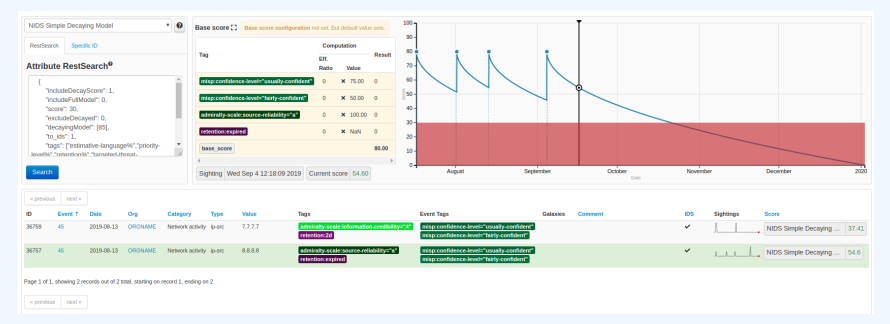

### **Simulate Attributes with different Models**

# Implementation in MISP: API query body

### /attributes/restSearch

```
1 {
2 "includeDecayScore": 1,
      "includeFullModel": 0,
      "excludeDecayed": 0,
5 "decayingModel": [85],
6 "modelOverrides": {
7 \frac{1}{2} \frac{1}{20} \frac{1}{20}8 }
\vert "score": 30,
10 }
11
```
The current architecture allows users to create their **own** formulae.

- 1. Create a new file \$filename in app/Model/DecayingModelsFormulas/
- 2. Extend the Base class as defined in DecayingModelBase
- 3. Implement the two mandatory functions computeScore and isDecayed using your own formula/algorithm
- 4. Create a Model and set the formula field to \$filename

Use cases:

...

- Add support for **more feature** (expiration taxonomy)
- **Query external services** then influence the score
- Completely **different approach** (i.e streaming algorithm)

# Creating a new decay algorithm (2)

```
\langle?php
2 include once 'Base.php';
3
  class Polynomial extends DecayingModelBase
56 public const DESCRIPTION = 'The description of your new
      decaying algorithm':
7
8 public function computeScore ($model, $ attribute, $base_score,
      $elapsed_time )
 9 {
10 10 // algorithm returning a numerical score
11 }
12
13 public function isDecayed ($model, $attribute, $score)
14 {
\frac{1}{15} // algorithm returning a boolean stating
16 // if the attribute is expired or not
17 }
18 }
19
20
```
# Decaying Models 2.0

### ■ Improved support of *Sightings*

- ▶ False positive *Sightings* should somehow reduce the score
- ▶ Expiration *Sightings* should mark the attribute as decayed

**Potential** *Model* improvements

- Instead of resetting the score to base  $\overline{s}$  score once a *Sighting* is set, the score should be increased additively (based on a defined coefficient); thus **prioritizing surges** rather than infrequent *Sightings*
- ▶ Take into account related *Tags* or *Correlations* when computing score

■ Increase *Taxonomy* coverage

 $\blacktriangleright$  Users should be able to manually override the numerical\_value of *Tags*

For specific type, take into account data from other services

▶ Could fetch data from *BGP ranking*, *Virus Total, Passive X for* IP/domain/... and adapt the score